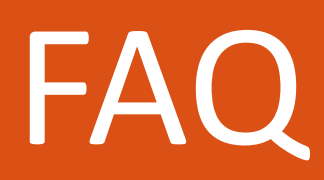

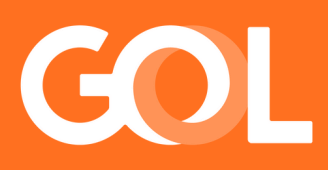

# 15 JULHO 2024

# Cancelamentos de voos em Porto Alegre Calamidade Pública

OBS: Essas regras se aplicam para os Pontos de Vendas (POS) Brasil

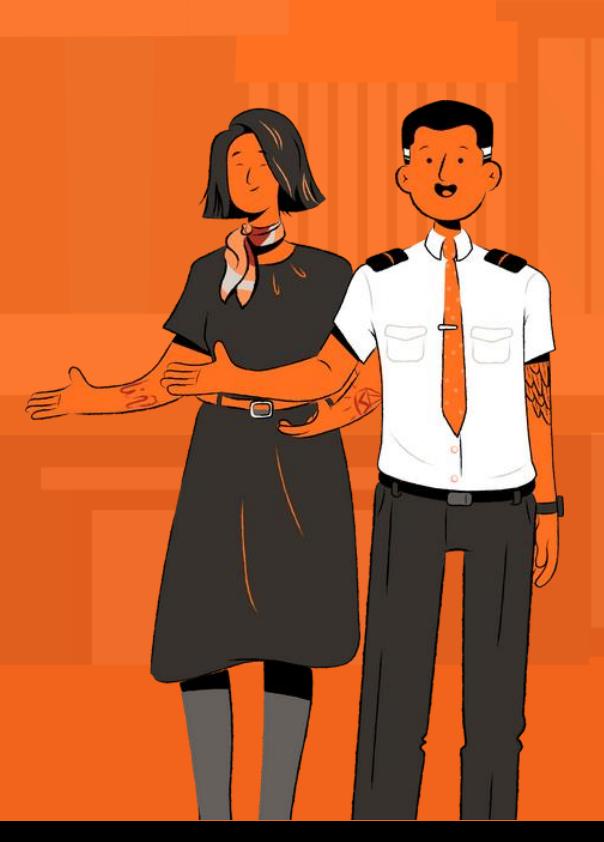

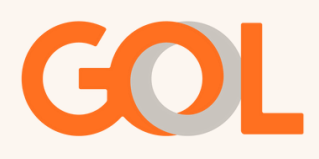

# **Índice:**

- 1- Quais trechos e datas estão contemplados nesses ajustes de malha?
- 2- Quais ações foram tomadas?
- 3- Quais procedimentos englobam essas flexibilizações?
- 4- Como essas alterações de status serão comunicadas?
- 5- Em caso de pedido de reembolso, por qual canal posso solicitar?
- 6- Caso o status do voo esteja HK ainda assim poderei solicitar o reembolso pelo site B2B?
- 7- Onde encontro os materiais sobre regras de Remarcação Involuntária?
- 8- Para quais bases podemos remarcar ou reitinerar os voos (com data até 26/10/24) com origem ou destino POA e voos (com data até 14/08/24) com origem ou destino PET?
- 9- Qual o procedimento para efetuar a reitineração no DCP?
- 10- E se o voo não estiver com o status WK?
- 11- Temos uma nova rota para QNS (Canoas)?
- 12- Onde funcionará o atendimento aos Clientes?
- 13- Como funcionará o atendimento aos Clientes?
- 14 O que devo fazer em Reservas de Grupos?

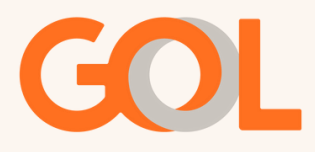

**Devido a meteorologia adversa no Rio Grande do Sul (RS), as operações do aeroporto Salgado Filho em Porto Alegre (POA) se encontram suspensas até o dia 26/10/24. Tendo a Segurança como nosso valor número 1 seguiremos sem operação na base até essa data.**

**Preparamos a FAQ abaixo para ajudar na gestão das reservas:**

**1- Quais trechos e datas estão contemplados nesses ajustes de malha?**

R: Os destinos contemplados são voos chegando ou partindo de **POA** (Porto Alegre) - (**com data até 26/10/24**) ou voos chegando ou partindo de **PET** (Pelotas) – (**com data até 14/08/2024**).

**2- Quais ações foram tomadas?**

R: Os voos com origem ou destino **POA** estão com **status WK** (segmento cancelado permitindo autogestão). Eles deverão ser tratados a partir das regras de Remarcação Involuntária. Os voos com origem ou destino **PET** não estão cancelados, mas ganharam algumas flexibilizações devido a degradação da meteorologia local.

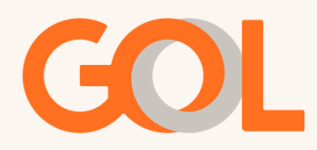

## **3- Quais procedimentos englobam essas flexibilizações?**

R: Para os voos com data **até 26/10/24**, com origem ou destino **POA** e para voos com data **até 14/08/2024**, com origem ou destino **PET**, o cliente pode deixar o valor da passagem em crédito com a GOL, reembolso integral sem a necessidade de pagamento de taxa de cancelamento ou isenção da taxa de remarcação e da diferença tarifária, se houver, para remarcações em voos da GOL. A remarcação pode ser feita no período de validade do bilhete.

#### **4- Como essas alterações de status serão comunicadas?**

R: Os voos que sofrerem alteração de status para WK serão comunicados **via SMS e e-mail** para os contatos informados na reserva bem como por meio da **fila 499**.

**5- Em caso de pedido de reembolso, por qual canal posso solicitar?**

R: Voos até **26/10/2024** com origem ou destino **POA** e voos até **14/08/2024** com origem ou destino **PET:**

Os pedidos de reembolso com isenção das penalidades para voos durante o período comtemplado **com origem ou destino POA** ou **PET** poderão ser solicitados pelo **site B2B, na aba Bilhetes**. Basta incluir o número do bilhete, que o sistema está parametrizado para reconhecer os bilhetes com essas características e reembolsar **sem a cobrança das penalidades**.

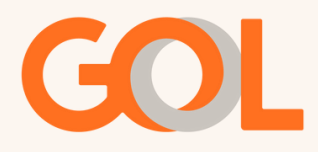

**6- Caso o status do voo esteja HK ainda assim poderei solicitar o reembolso pelo site B2B?**

R: Sim, nos casos envolvendo origem e destino PET (Pelotas) mesmo que o **voo esteja HK** será possível pedir o reembolso pelo **site B2B** com isenção de penalidades, desde que o voo esteja com data até **14/08/24**.

**7 - Onde encontro os materiais sobre regras de Remarcação Involuntária?**

R: Os materiais estão disponíveis na **Página do Suporte [Comercial>Regras](https://static.voegol.com.br/voegol/2023-10-26/Regras_e_Procedimento_-_Remarca%C3%A7%C3%A3o_Involunt%C3%A1ria_.pdf#_ga=2.8708860.812756288.1715182479-1933103725.1671658713&_gac=1.250932658.1713821026.EAIaIQobChMIycql6eDWhQMVH1NIAB3koQGqEAAYASAAEgKPZ_D_BwE) de Negócio e Política>Regras e Procedimentos para [Remarcação](https://static.voegol.com.br/voegol/2023-10-26/Regras_e_Procedimento_-_Remarca%C3%A7%C3%A3o_Involunt%C3%A1ria_.pdf#_ga=2.8708860.812756288.1715182479-1933103725.1671658713&_gac=1.250932658.1713821026.EAIaIQobChMIycql6eDWhQMVH1NIAB3koQGqEAAYASAAEgKPZ_D_BwE) Involuntária**.

**8- Para quais bases podemos remarcar ou reitinerar os voos?**

R: Voos até **26/10/2024** com origem ou destino **POA** e voos até **14/08/2024** com origem ou destino **PET** poderão ser reitinerados ou remarcados para as seguintes bases: **PFB** (Passo Fundo), **CXJ** (Caxias do SUL), **FLN** (Florianópolis), **IGU** (FOZ do Iguaçu), **XAP** (Chapecó), **CWB** (Curitiba), **JOI** (Joinville), **NVT** (Navegantes), **GEL** (Santo Ângelo) e **QNS** (Canoas).

OBS: Caso a data do voo de retorno esteja fora do período contemplado, ainda assim será possível efetuar a reitineração seguindo o procedimento descrito na pergunta 9.

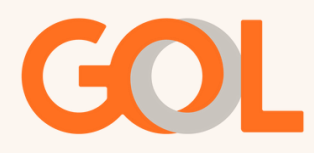

# **9- Qual o procedimento para efetuar a reitineração no DCP?**

R: Essa troca pode ser realizada pelo **DCP – GUI (Interface Gráfica)** para os voos que estiverem com **status WK**, pelo processo de involuntário. É necessário colocar no campo endosso: o seguinte código - **SCH DUE POA**. Para os agentes que não utilizam o DCP essa reitineração poderá ser feita pela nossa Central de Atendimento. A reitineração pode ser feita no período de validade do bilhete.

#### **10 - E se o voo não estiver como o status WK?**

R: Para esse cenário, apenas a base PET poderá ser considerada. Para realizar a reitineração no DCP, mesmo que os voos estiverem com o status HK, pode ser feito pelo processo de involuntário colocando o seguinte código - **SCH DUE POA** no campo endosso. Para os agentes que não utilizam o DCP essa reitineração poderá ser feita pela nossa Central de Atendimento.

# **11- Temos uma nova rota para QNS (Canoas)?**

R: Sim, como alternativa para remarcação ou reitineração de Porto Alegre (POA) ou Pelotas (PET), **a Base Aérea de Canoas (QNS)** tem recebido 13 voos semanais ligando às regiões a Guarulhos (GRU).

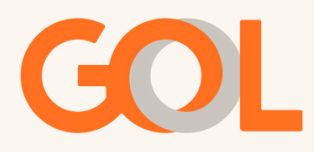

# **12- Onde funcionará o atendimento aos Clientes?**

R: Desde **15 de julho**, voltamos a realizar o atendimento aos Clientes no Aeroporto de Porto Alegre (POA).

## **13- Como funcionará o atendimento aos Clientes?**

R: Nossos Clientes deverão se dirigir ao Terminal de Passageiros (TPS) do Aeroporto Internacional Salgado Filho com 3 horas de antecedência. O endereço é Av. Severo Dullius, 90.010 - Anchieta, Porto Alegre - RS, 90200-310. Entre pela rampa de acesso ao piso 2, pelas portas 5 e 6. O desembarque também será realizado no Aeroporto Salgado Filho, em Porto Alegre.

Orientamos os nossos Clientes a utilização dos Canais digitais para realização do check-in. O processo de check-in e despacho de bagagem serão feitos nos balcões de atendimento localizados na área do check-in internacional no Aeroporto Salgado filho. Em caráter de exceção, o check-in dos voos saindo ou chegando de São Paulo (GRU/CGH) ou Porto Alegre - Canoas (QNS) se encerrará 1h30 antes da decolagem.

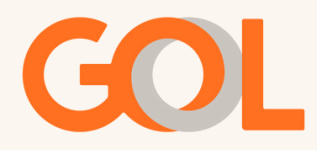

Após a etapa de check-in e despacho de mala, os passageiros deverão subir ao piso 3 e utilizar a área de embarque internacional para a inspeção de Segurança. Nesse ambiente, eles precisarão seguir a sinalização para se dirigir ao embarque nos ônibus que os levarão à base aérea de Canoas (QNS).

# **14 – O que devo fazer em Reservas de Grupos?**

R: As tratativas que envolvam reservas de Grupos devem ser enviadas, exclusivamente, pelo e-mail: **posvenda.grupos@voegol.com.br**

> **Importante: As informações podem sofrer alterações a qualquer momento.**

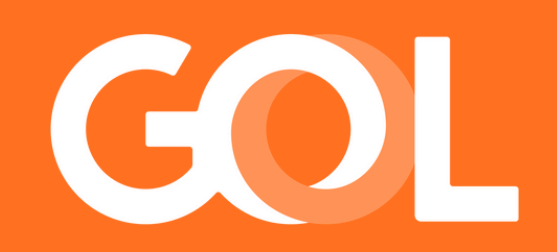